As a visitor to Argonne National Laboratory (ANL), wireless computer networking is available to you in many of our buildings. To gain access, your computer must have a wireless Ethernet card.

- When opening your browser you should be directed to the visitor registration page:

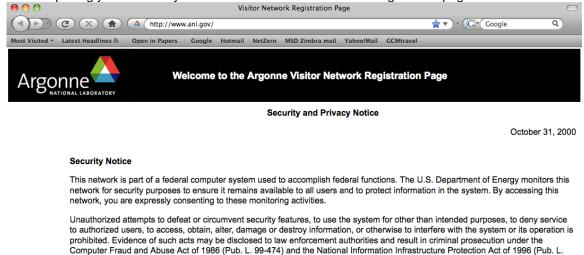

If you need assistance, please email <a href="mailto:help@anl.gov">help@anl.gov</a> or speak to your ANL contact.

104-294), (18 U.S.C. 1030), or other applicable criminal laws.

If you feel you are getting this page in error, please try a forced page reload. For several browsers it can be accomplished with a shift-reload. If not try clearing your cache then reload.

By agreeing to this page, your machine will also be scanned for common vulnerabilities.

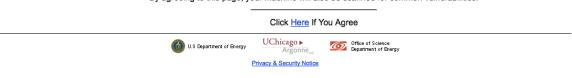

Done

- After clicking "Here" you will be directed to:

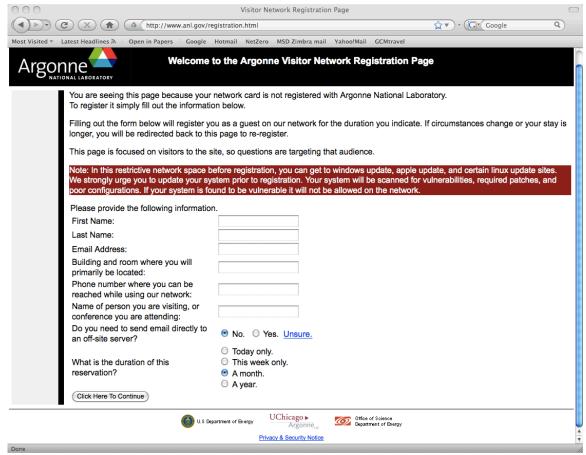

- Fill in you personal information where appropriate.
- The building and room number is Building 401 & Auditorium.
- If you do not have a cell phone, you can list 630-252-0122 (Jonathan Lang, NXS School scientific director) as the phone number.
- Select either 1 week or 1 month.
- After clicking "Click here to continue" you will get the following page:

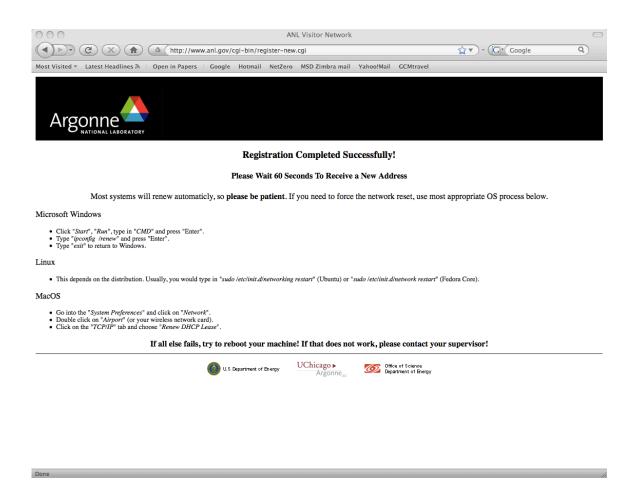

Note that there are different visitor networks in different buildings and you might be asked to register again when in a different building.